# **UNIVERSIDAD NACIONAL DEL CALLAO FACULTAD DE INGENIERIA QUIMICA**

## **ESCUELA PROFESIONAL DE INGENIERIA QUIMICA SÍLABO DEL CURSO: FORMULACION Y EVALUACION DE PROYECTOS**

## **I. DATOS GENERALES**

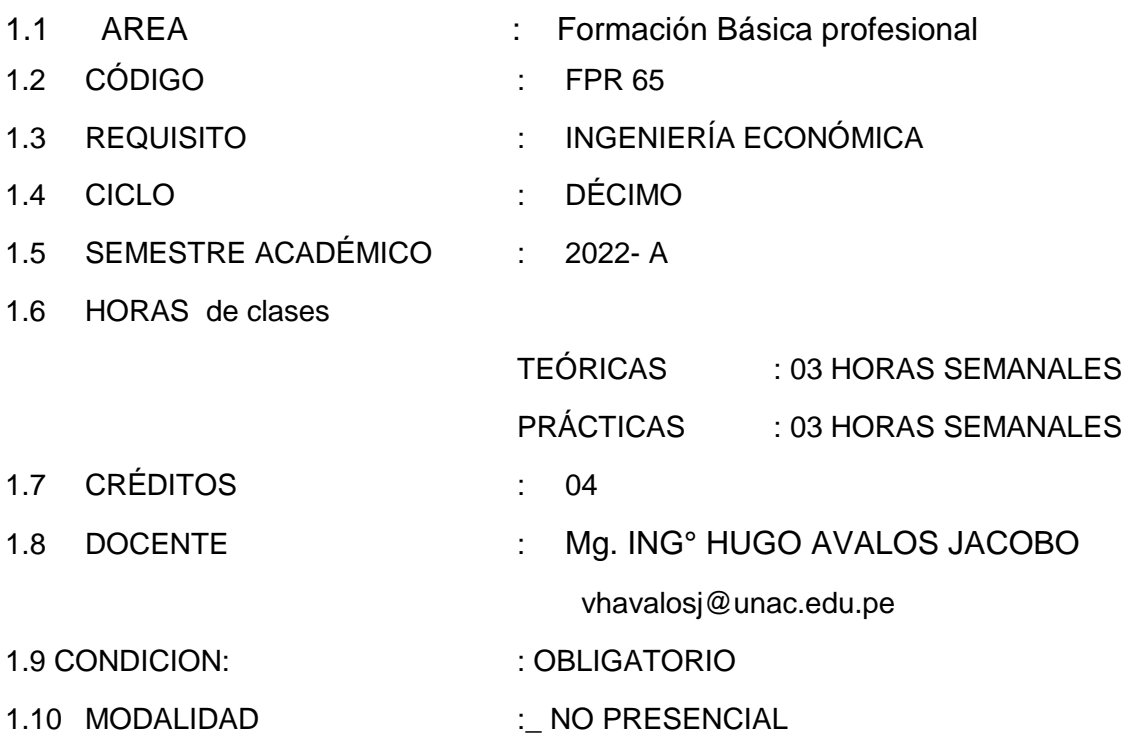

#### **II. SUMILLA**

La asignatura corresponde al Área de formación básica profesional, es de naturaleza teórico-práctico y de carácter obligatorio. Tiene como propósito capacitar al estudiante en formulación y evaluación de proyectos de inversión para el sector de Industria Química y afines, el contenido comprende: Estudio de mercado, Tamaño y Localización de planta, Ingeniería del proyecto, Organización de la empresa, Inversiones,, financiamiento , presupuestos de ingresos y egresos, evaluación económica y financiera de inversiones.

#### **III. COMPETENCIAS A LAS QUE APORTA**

#### **3.1. Competencias generales.**

*CG1. Comunicación. Transmite información que elabora para difundir conocimientos de su campo profesional, a través de la comunicación oral y escrita, de manera clara y correcta; ejerciendo el derecho de libertad de pensamiento con responsabilidad.*

*CG2. Trabaja en equipo. Trabaja en equipo para el logro de los objetivos planificados, de manera colaborativa;* 

*respetando las ideas de los demás y asumiendo los acuerdos y compromisos.*

*CG3. Pensamiento crítico. Resuelve problemas, plantea alternativas y toma decisiones, para el logro de los objetivos propuestos; mediante un análisis reflexivo de situaciones diversas con sentido crítico y autocritico y asumiendo la responsabilidad de sus actos.*

#### 3.2 Competencias específicas de la carrera

Diseña y evalúa proyectos de inversión en nuevas plantas y procesos químicos

#### **IV. COMPETENCIAS DEL CURSO**

- *1. Analiza los fundamentos de los proyectos de inversión, siguiendo la estructura establecida para los proyectos de manera responsable.*
- *2. Formula los aspectos de mercado y aspectos técnicos del proyecto de inversión a partir de la información primaria y/o secundaria para la formulación de proyectos de inversión de manera responsable.*
- **3.** *Evalua alternativas de inversión aplicados a la Industria Química, a partir de la determinación de los indicadores de evaluación a partir de para la toma de decisiones en forma, lógica, coherente y con amplio sentido de responsabilidad*

## **V.ORGANIZACIÓN DE LAS UNIDADES DE APRENDIZAJE**

#### **UNIDAD 1 INTRODUCCION A PROYECTOS DE INVERSION**

#### **Logro de Aprendizaje**

Conoce la estructura, ciclo e importancia de los proyectos de inversión para su contribución al desarrollo del Perú.

Al finalizar la unidad, el estudiante: Conoce la estructura y los niveles del proyecto de inversión empresarial y conforma su equipo de trabajo para la realización de su estudio de prefactibilidad para la instalación de una planta química u alternativa de inversión.

Semana 01 Inicio : 05/04/22 Fin: 08/04/22

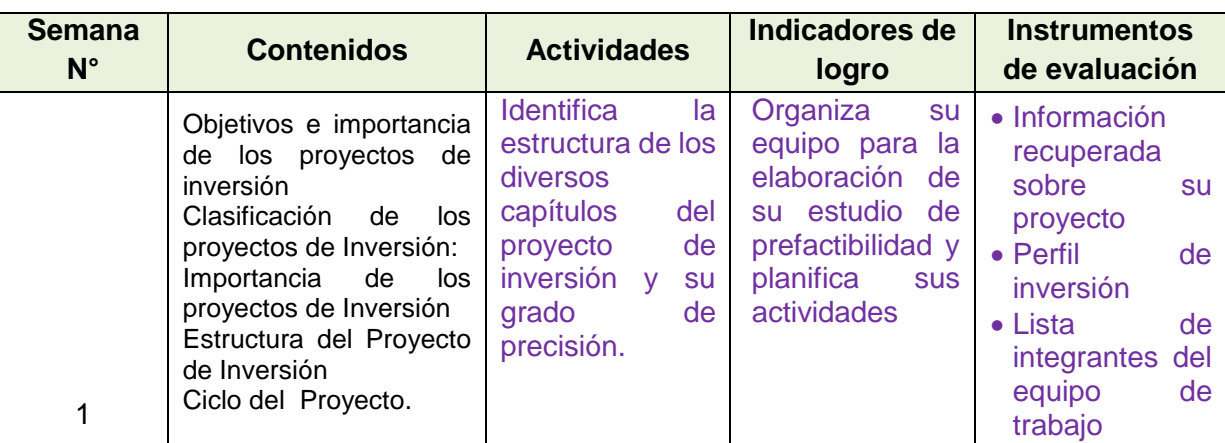

#### **UNIDAD 2 ESTUDIO DE MERCADO**

#### **Logro de Aprendizaje**

Estructura: **Elaborar el estudio de mercado del proyecto a nivel de estudio de** 

## **prefactibilidad.**

Al finalizar la unidad, el estudiante elabora su estudio de mercado con base en información primaria y secundaria y realiza las proyecciones de su demanda potencial y propone sus estrategias de comercialización.

Semana 2,3,4,5 Inicio 12/04/22 FIN: 06/05/22

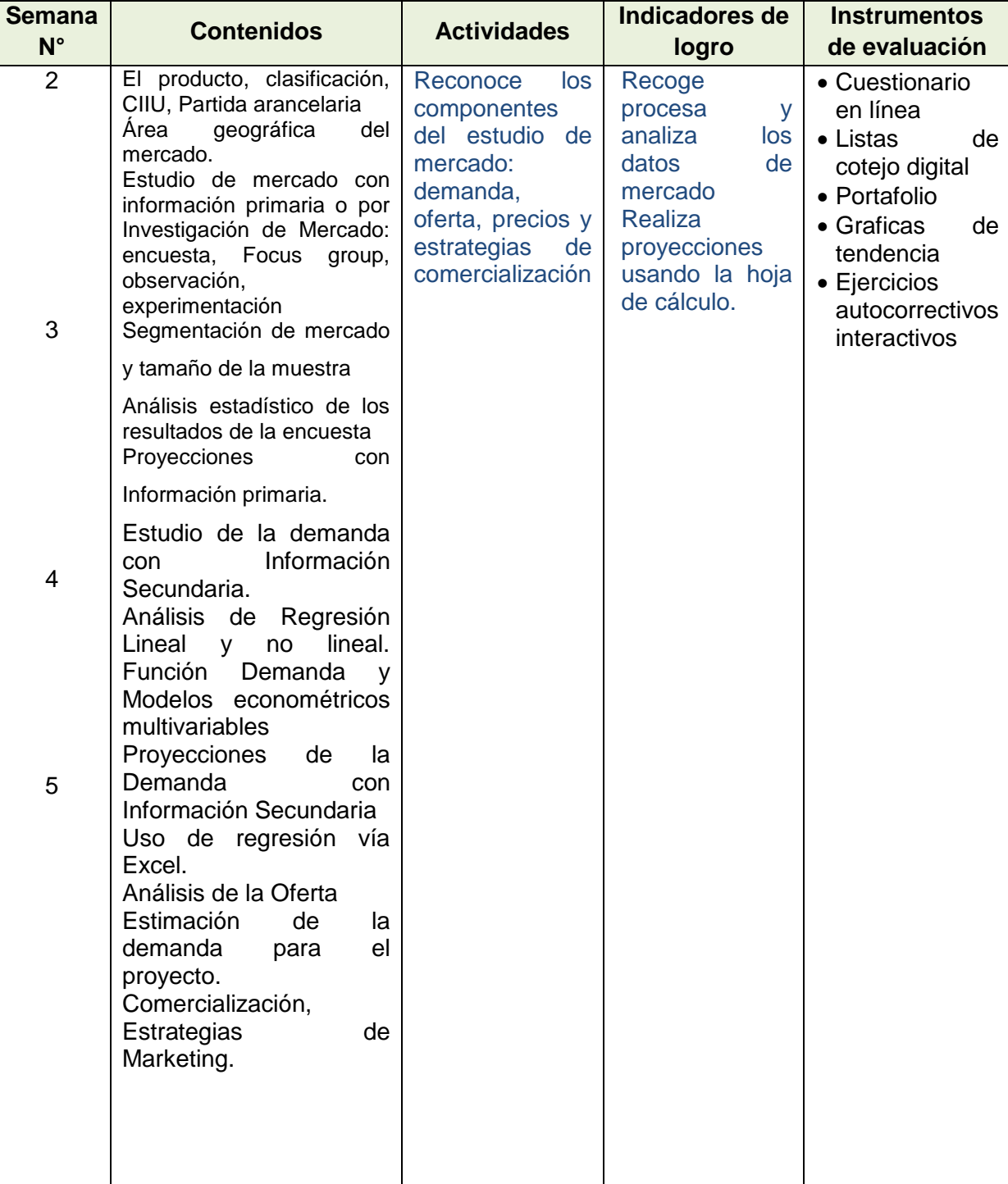

#### **UNIDAD 3 ESTUDIO TECNICO**

#### **Logro de Aprendizaje**

Estructura: Desarrollar los capítulos de Tamaño, localización e Ingeniería del proyecto analizando las alternativas viables a nivel de prefactibilidad.

Al finalizar la unidad, el estudiante: Desarrolla los capítulos de Tamaño y Localización de planta, así como la ingeniería del proyecto, respetando la estructura establecida para la parte técnica.

Semana 6,7 Inicio 10/05/222 fin : 20/05/22

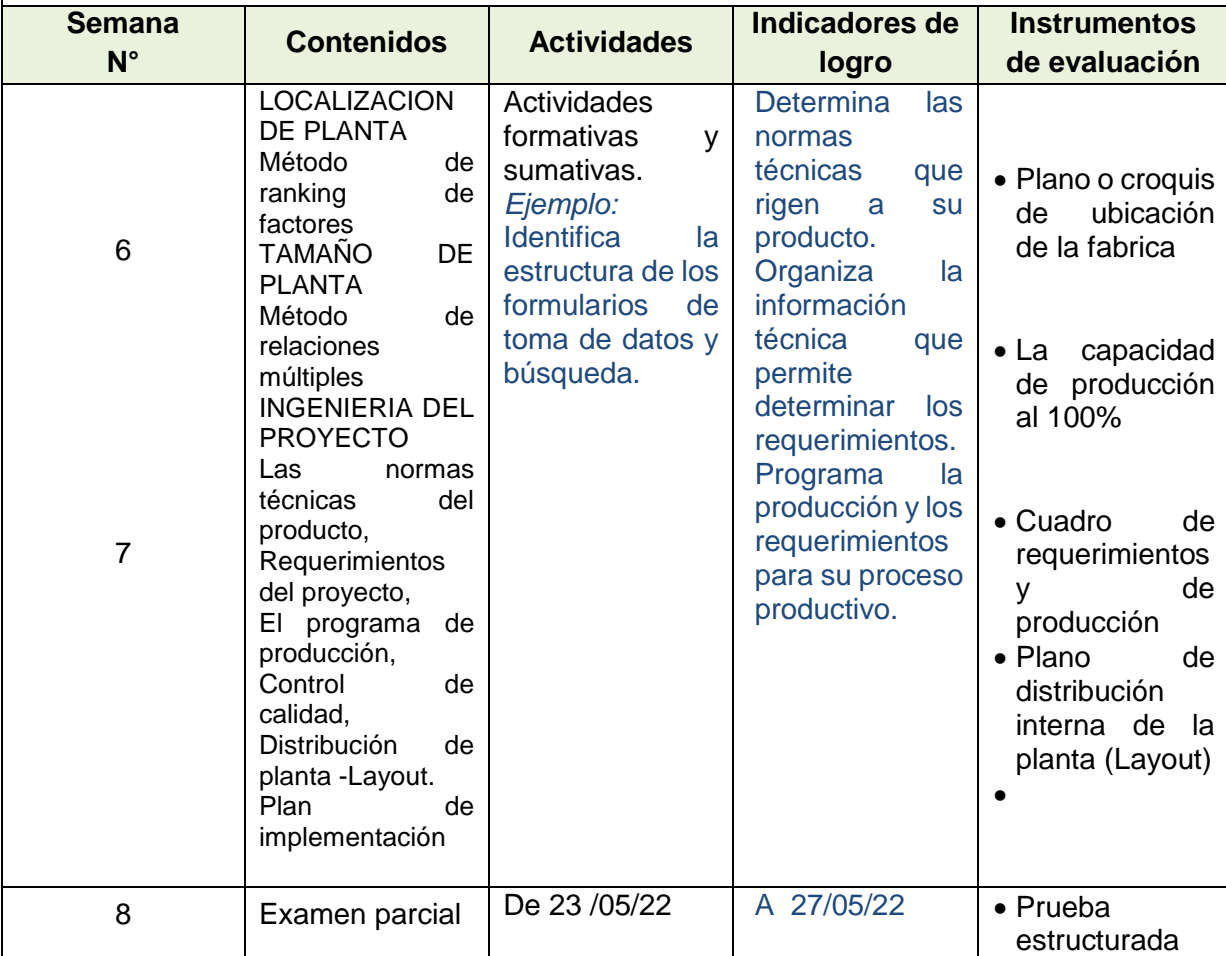

#### **UNIDAD 4 ESTUDIO ECONOMICO Y AMBIENTAL**

#### **Logro de Aprendizaje**

Estructura: Realizar los cálculos económicos y económicos en concordancia con las condiciones de mercado actual.

Al finalizar la unidad, el estudiante Determina los indicadores de evaluación del proyecto con base en los aspectos económicos, financieros y ambientales, previo análisis podrá tomar decisiones con criterio empresarial.

Semana 9,10,11,12,13,14,15 inicio: 31/05/22 fin: 15/07/22

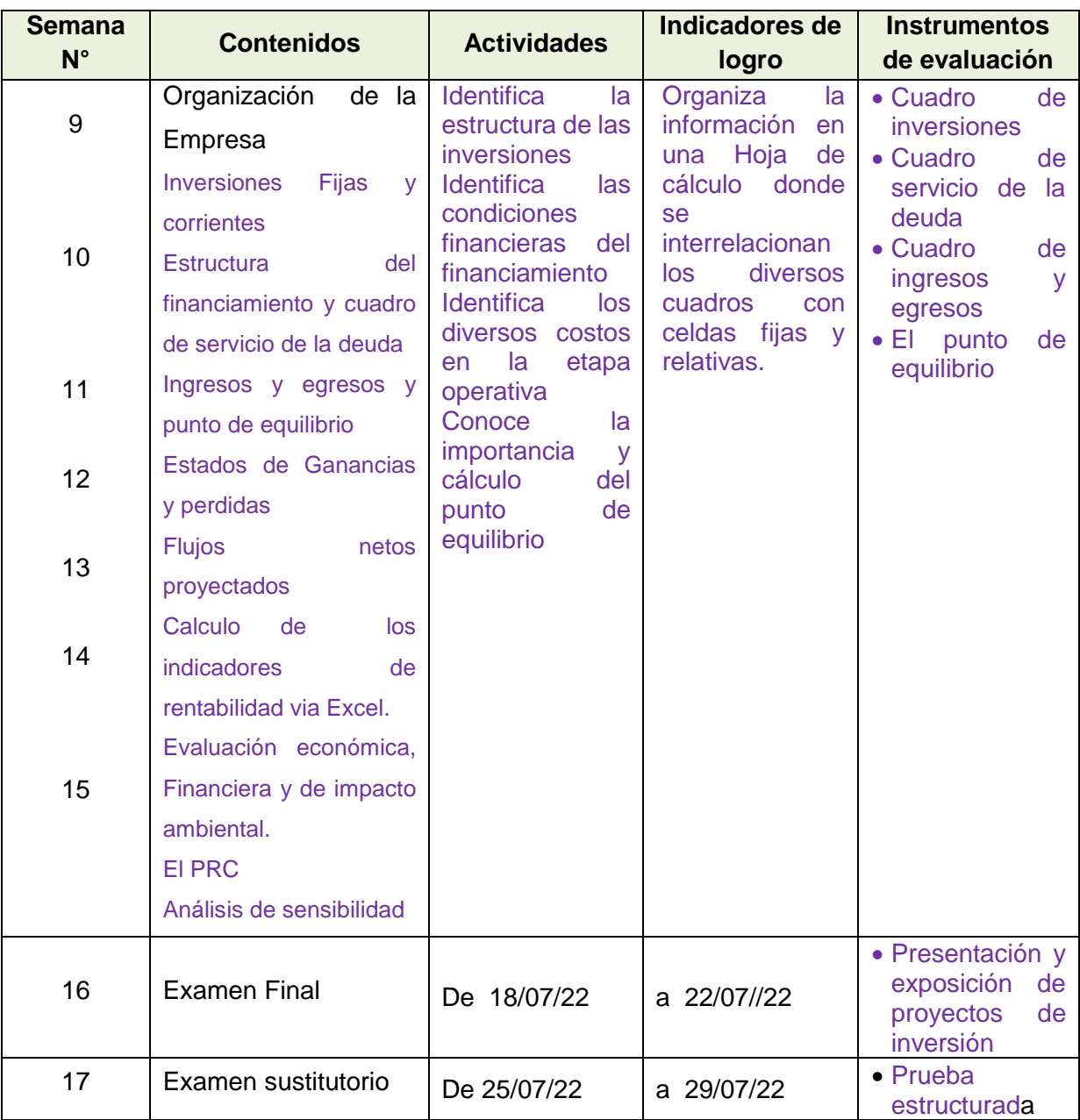

#### **VI. METODOLOGÍA**

La Facultad de Ingeniería Química de la UNAC, en cumplimiento con lo dispuesto en la Resolución Viceministerial Nº085-2020-MINEDU del 01 de abril de 2020, de manera excepcional y mientras duren las medidas adoptadas por el Gobierno con relación al estado de emergencia sanitario, se impartirá educación remota no presencial haciendo uso de una plataforma virtual educativa: espacio en donde se imparte el servicio educativo de los cursos, basados en tecnologías de la información y comunicación (TICs).

La plataforma de la UNAC es el Sistema de Gestión Académico (SGA-UNAC) basado en Moodle, en donde los estudiantes, tendrán a su disposición información detallada del curso: el sílabo, la matriz formativa.

Las estrategias metodológicas para el desarrollo de las sesiones teóricas y prácticas permiten dos modalidades de aprendizaje en los estudiantes:

#### **MODALIDAD SINCRÓNICA**

Forma de aprendizaje basado en el uso de herramientas que permiten la comunicación no presencial y en tiempo real entre el docente y los estudiantes.

Dentro de la modalidad sincrónica, se hará uso de:

- Plataforma del SGA UNAC
- Power point
- Hoja de calculo
- Base de datos de internet

## **MODALIDAD ASINCRÓNICA**

Dentro de la modalidad asincrónica, se hará uso de:

- Correo electrónico
- Tareas
- Foros
- $\bullet$

## **ENTORNO VIRTUAL DE APRENDIZAJE**

Aula Virtual UNAC en *Moodle*, *Google Meet*, *Google Drive*.

## **INVESTIGACIÓN FORMATIVA**

Se promueve la búsqueda de artículos de investigación relacionados con la ingeniería química, económicos y de mercado, que sirven para elaborar de su estudio de prefactibilidad,

La presentación y exposición grupal de los proyectos de inversión permitirá conocer el nivel de desarrollo de las habilidades investigativas ha logrado el estudiante.

## **RESPONSABILIDAD SOCIAL (académica, ambiental, investigación, gestión)**

La responsabilidad social académica de la asignatura de Formulación y evaluación de proyectos consiste en que diversos proyectos de inversión están orientados a resolver problemas que afectan a la sociedad del Callao y del País.

#### VII. **MEDIOS Y MATERIALES (RECURSOS)**

Entre los medios a utilizar se tienen:

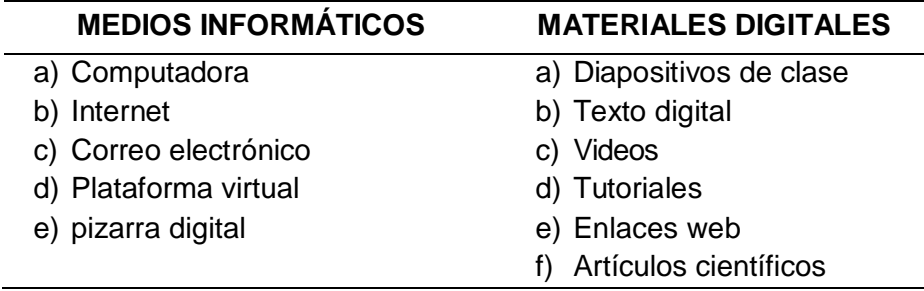

#### VIII. **SISTEMA DE EVALUACIÓN**

- **Evaluación diagnóstica:** En la semana 1 , se realizará un cuestionario para conocer el nivel de conocimientos básicos previos conque llega el estudiante al curso.
- **Evaluación formativa:** es parte importante del proceso de enseñanza aprendizaje, es permanente y sistemático y su función principal es recoger información para retroalimentar y regular el proceso de enseñanza aprendizaje otros.
- **Evaluación sumativa:** se establece en momentos específicos, sirve para determinar en un instante específico, el nivel del logro alcanzado.

#### **CRITERIOS DE EVALUACIÓN:**

La ponderación de la calificación será la siguiente:

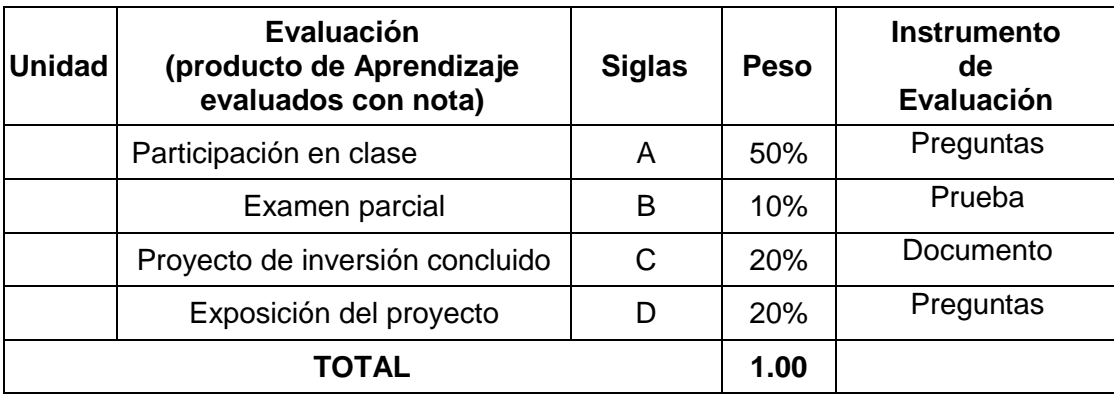

Fórmula para la obtención de la nota final:

#### **NF= A\*0.50 +B\*0.10+C\*0.20+D\*0.20**

## **REQUISITOS PARA APROBAR LA ASIGNATURA**

De acuerdo Reglamento General de Estudios de la Universidad Nacional del Callao, se tendrá a consideración lo siguiente:

- Participación activa en todas las tareas de aprendizaje.
- Asistencia al *70% como mínimo en la teoría y 80% a la práctica*.
- La escala de calificación es de 00 a 20.
- El alumno aprueba si su nota promocional es **11.0**

- La nota final se obtiene con el promedio ponderado de las notas parciales.

### IX. **FUENTES DE INFORMACIÓN**

#### **9.1. Fuentes Básicas**:

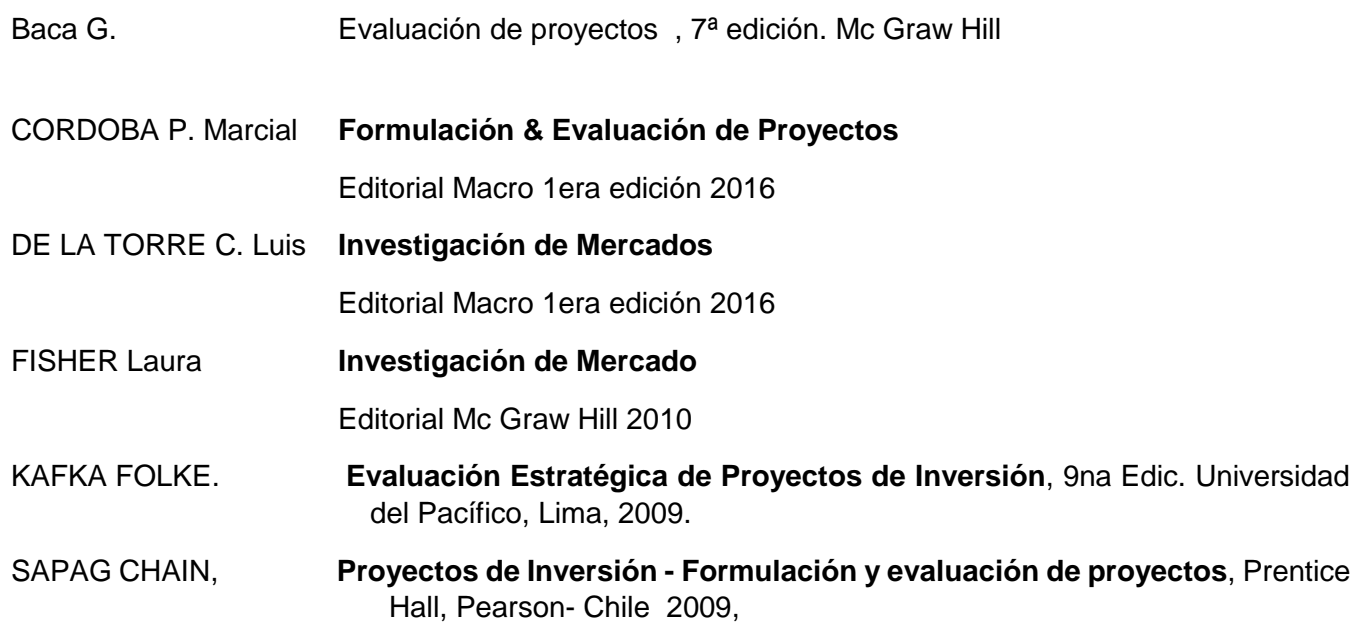

#### **9.2**. **Fuentes Complementarias**:

Son fuentes alternas que complementan y profundizan el proceso de enseñanza aprendizaje.

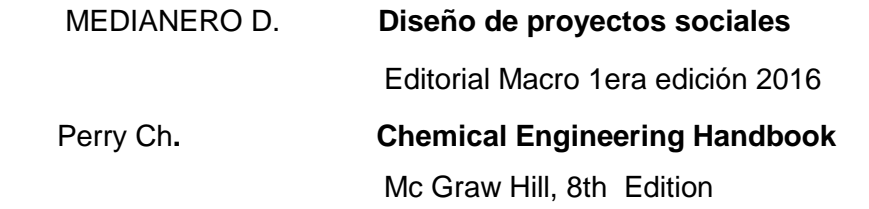

#### **9.3. Publicaciones del docente**

Proyecto de investigación "Seleccion del proceso productivo que permita obtener cerveza a nivel de miniplanta en condiciones tecnológicas y económicas óptimas " aprobado con RESOLUCIÓN RECTORAL N° 999-2006-R

## X. **NORMAS DEL CURSO**

- En todas las clases los alumnos deberán tener apagados sus micrófonos. Podrán solicitar la palabra presionando el botón de la manito del Meet.
- Todas las participaciones, exámenes y exposiciones serán con cámara abierta o activada.
- La asistencia se pasará en cualquier momento dentro del horario del curso, mediante un Show screen o pantallazo del aula virtual. Si el alumno se retira se considerará como inasistencia.
- Si el alumno esta en clase y no responde a la pregunta o se niega a participar se calificará con 01
- Cualquier actitud o gesto contra la ética, se tendrá en cuenta en la calificación